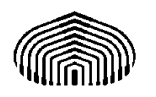

CARNET: \_\_\_\_\_\_\_\_\_\_ NOMBRE \_\_\_\_\_\_\_\_\_\_\_\_\_\_\_\_\_\_\_\_\_\_\_\_\_\_

Universidad Simón Bolívar SECCIÓN: \_\_\_\_\_\_\_

Departamento de Computación y Tecnologías de Información

CI-2125 y CI-2127 (13/01/2015)

## **Examen Parcial 1 (Valor 25 puntos)**

## **Parte I. (5 puntos)**

- 1) **(1.5 puntos)** Para cada una de las siguientes instrucciones, indique cuáles de estas instrucciones son correctas y cuáles son incorrectas, además indique brevemente, cuál es el resultado de su ejecución. Escriba su respuesta en el recuadro que sigue a la instrucción
	- a)  $i=i+1$ ;
	- b) printf("%d", 4+20);
	- c) printf("suma=var\_uno + var\_dos = %d + %d = ", var\_uno, var\_dos, suma);
- 2) **(1,5 puntos)** ¿Cuál es el resultado de evaluar la expresión 25.0 + 10 \* n / v? Suponga que n y v son de tipo float, que n vale 6.0 y v vale 2.0. Escriba la expresión equivalente a ésta utilizando paréntesis.
- 3) **(2 puntos)** Complete el siguiente programa en C para que lea el radio de una circunferencia e imprima su perímetro. Escriba el programa completo en el recuadro.

```
int main(void) 
{ 
float radio; 
printf ( "introduzca el radio"); 
perimetro= 2*PI*radio; 
}
```
## **Parte II. Algoritmos**

**1. (7 puntos)** Usando diagramas de flujo, escriba un algoritmo que lea una letra e imprima si es o no una vocal. Indique cuáles son las entradas y salidas con su tipo, las pre y post condiciones

ENTRADAS:

SALIDAS:

PRECONDICIÓN:

POSTCONDICIÓN:

ALGORITMO:

**2. (6 puntos)** Complete el diagrama de flujo de la siguiente página, que muestra el siguiente menú:

CALCULO DE AREAS

- ===========================
- 1 Calcular el área de un triángulo
- 2 Calcular el área de un cuadrado
- 3 Calcular el área de una circunferencia

1 - Calcular el área de un triángulo<br>2 - Calcular el área de un cuadrado<br>3 - Calcular el área de una circunferencia<br>Luego, solicita al usuario que seleccione una opción. Según la opción seleccionada el programa deberá pedir los datos necesarios para calcular el área, realizar el cálculo y mostrar el resultado por pantalla. Si el usuario presiona cualquier otro número, entonces se sale del programa. ne una opción. Según la opción sele<br>calcular el área, realizar el cálculo<br>quier otro número, entonces se sale<br>altura (real), lado (real), radio (real)<br>0 y altura > 0 y lado > 0 y radio > 0<br>base\*altura)/2) o (opción=2 y are

ENTRADAS: opción (entero), base (real), altura (real), lado (real), radio (real) // PRECONDICIÓN: opción > 0 y base > 0 y altura > 0 y lado > 0 y radio > 0

SALIDA: area (real) ENTRADAS: opción (entero), base (real), altura (real), lado (real), radio (real)<br>// PRECONDICIÓN: opción > 0 y base > 0 y altura > 0 y lado > 0 y radio > 0<br>SALIDA: area (real)<br>// POSTCONDICIÓN: (opción=1 y area=(base\*altur // (opción=3 y area=2\*pi\*radio) y area=2\*pi\*radio)

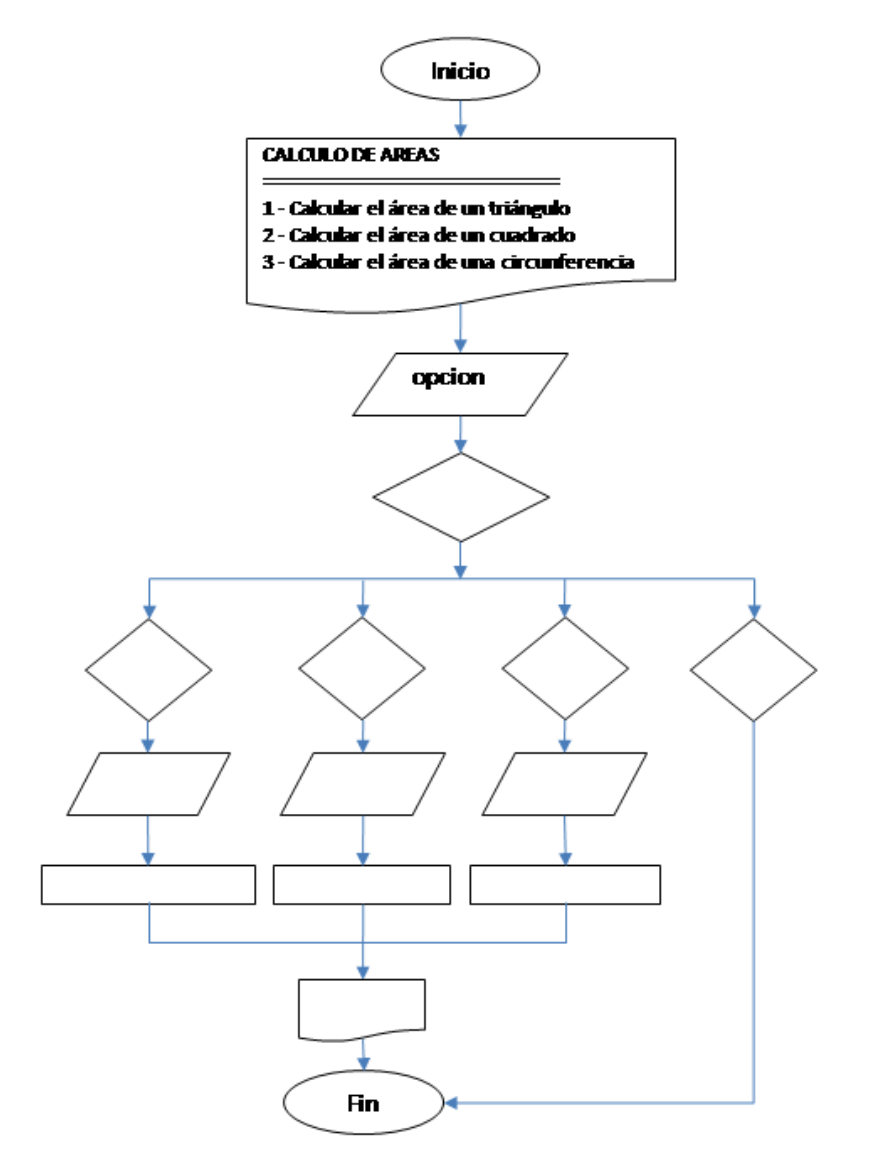

**3. (7 puntos)** Dado el siguiente diagrama de flujo de un algoritmo que solicita números al usuario hasta que se cumpla una de dos condiciones: se han leído 10 números o la suma de los números leídos es mayor que 100. Luego se muestra un mensaje indicando qué condición se cumplió.

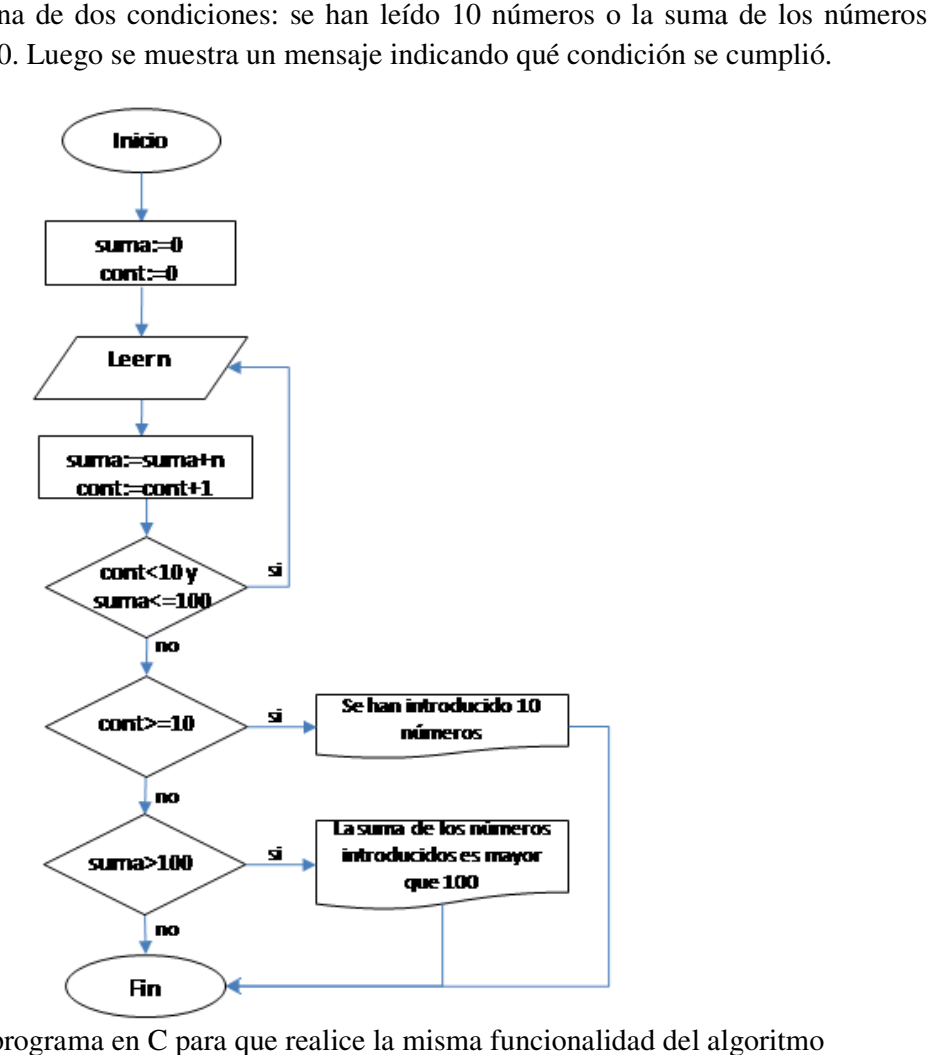

Complete el siguiente programa en C para que realice la misma #include <stdio.h> int main(void){

int n, suma, cont;

do{

} while ((contador<10) && (suma<=100));

return 0;

}